BROWN\_MYELOID\_CELL\_DEVELOPMENT\_DN

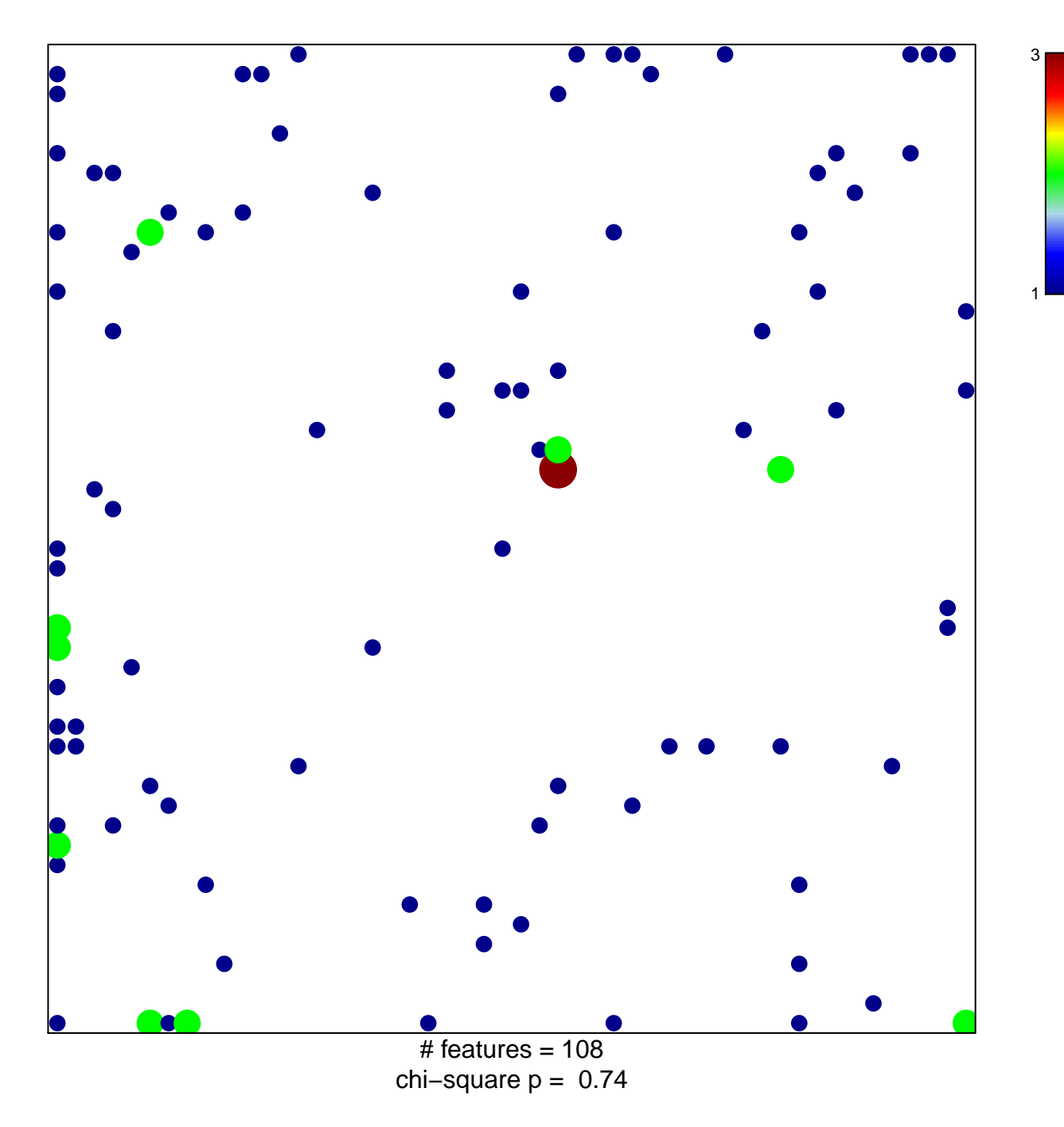

## **BROWN\_MYELOID\_CELL\_DEVELOPMENT\_DN**

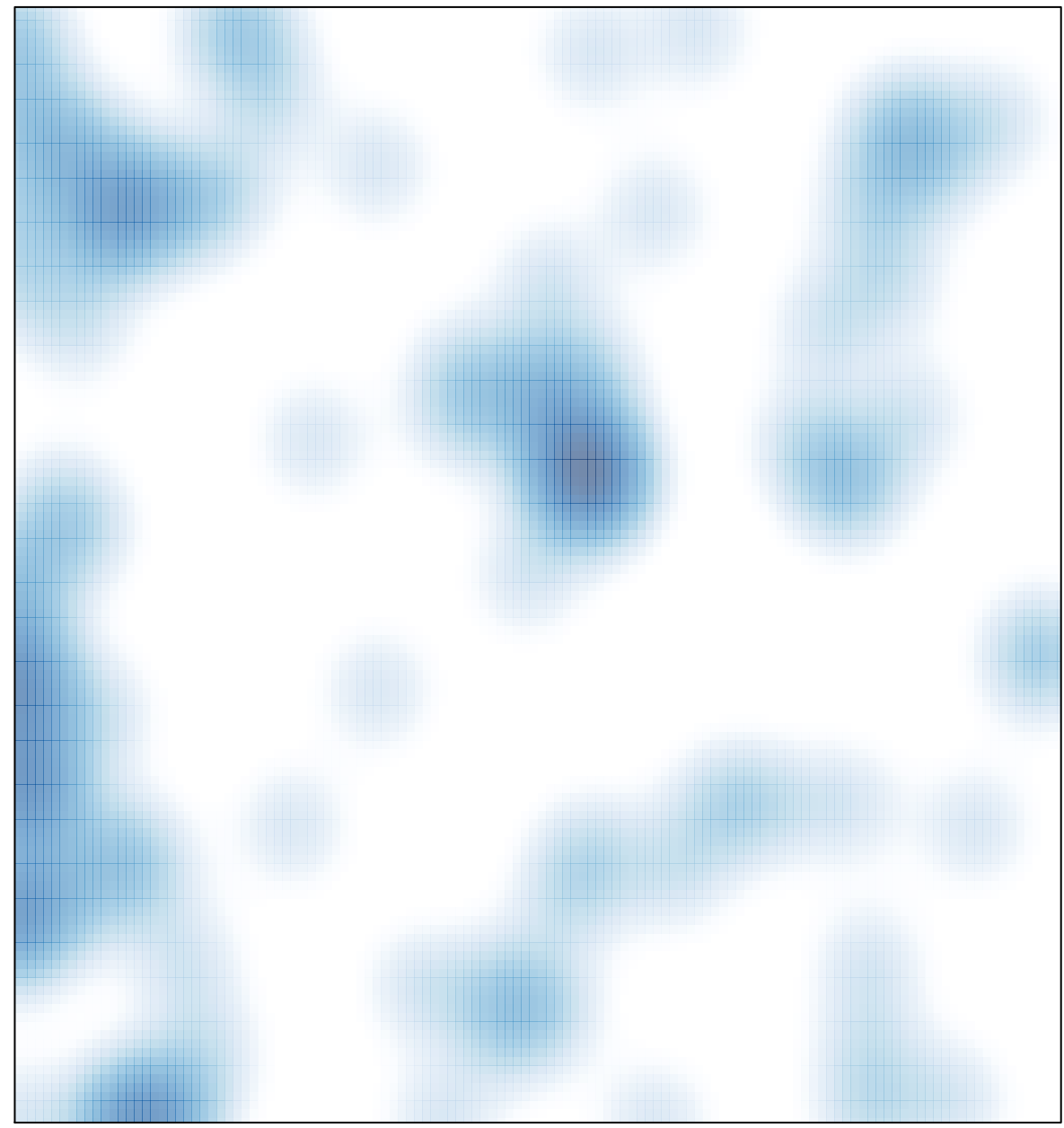

# features =  $108$ , max =  $3$